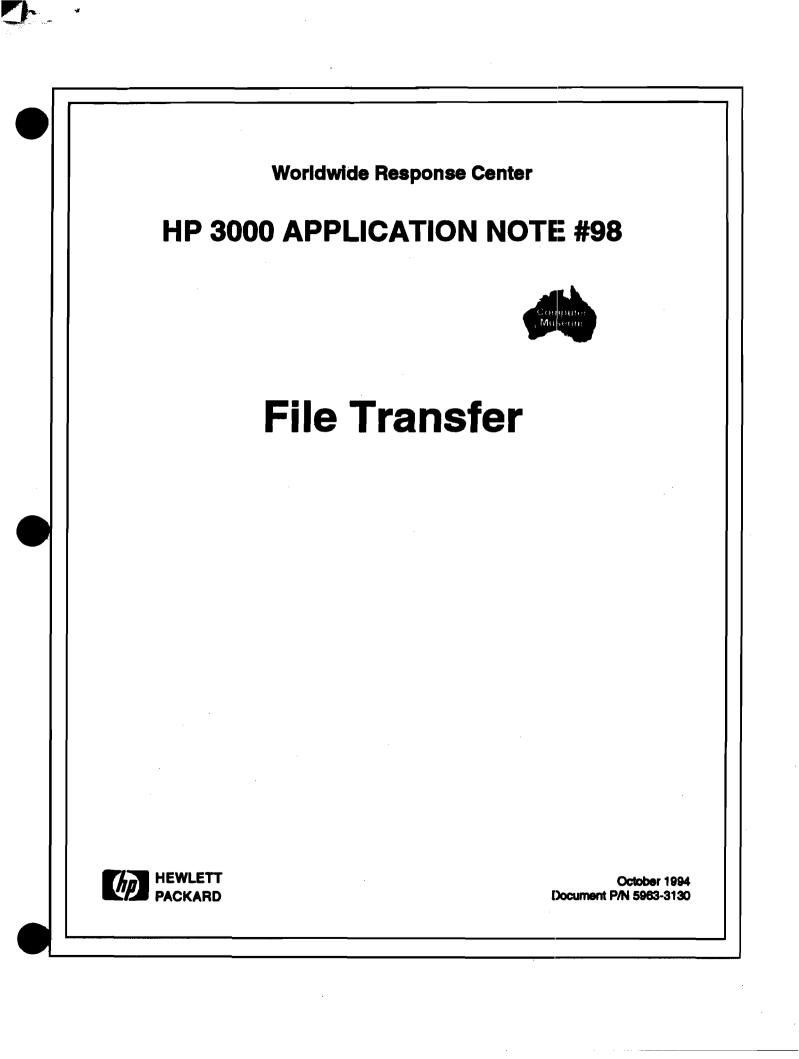

# **RESPONSE CENTER APPLICATION NOTES**

HP 3000 APPLICATION NOTES are published by the Worldwide Response Center and are distributed with the Software Status Bulletin. These notes address topics where the volume of calls received at the Center indicates a need for addition to or consolidation of information available through HP support services.

Following this publication you will find a list of previously published notes and a Reader Comment Sheet. You may use the Reader Comment Sheet to comment on the note, suggest improvements or future topics, or to order back issues. We encourage you to return this form; we'd like to hear from you.

NOTICE

The information contained in this document is subject to change without notice.

HEWLETT-PACKARD MAKES NO WARRANTY OF ANY KIND WITH REGARD TO THIS MATERIAL, INCLUDING, BUT NOT LIMITED TO, THE IMPLIED WARRANTIES OF MERCHANTABILITY AND FITNESS FOR A PARTICULAR PURPOSE. Hewlett-Packard shall not be liable for errors contained herein or for incidental or consequential damages in connection with the furnishing, performance or use of this material.

This document contains proprietary information which is protected copyright. All rights are reserved. Permission to copy all or part of this document is granted provided that the copies are not made or distributed for direct commercial advantage; that this copyright notice, and the title of the publication and its date appear; and that notice is given that copying is by permission of Hewlett-Packard Company. To copy otherwise, or to republish, requires prior written consent of Hewlett-Pardkard Company.

Copyright © 1994 by HEWLETT-PACKARD COMPANY

# HP 3000 Application Note # 98

## **File Transfer**

#### Transferring Files between HP 3000 and Other Computers.

Transferring files in the HP 3000 mode is provided by the NFT service (service NS : NETWORK FILE TRANSFER), better known as DSCOPY. This utility has the advantage of having been developed by Hewlett-Packard for the HP 3000. The protocol provides for all types of existing MPE files since the files are transferable from one system to another without modification of status (size, type, code, etc.). The drawback is that it can only be used in the Hewlett-Packard environment (except for PCs, HP 9000 and VAX VMS).

If the transfer has taken place between two different systems, it is difficult to find an association between the specific type of MPE file and the corresponding type on the other system. It is for this reason that not all file transfer options are available.

#### Frequent questions:

- What is the HP 3000 file type?
- What is the file type on the other computer?
- Is it possible to associate these two types through file transfer software or is there a workaround?
- Does the file transfer software have read and/or write access rights on both computers?
- Is this software compatible with access control rules and with the access security software already installed?
- Is the content of the file compatible from one system to another?
  - □ For ASCII/EBCDIC/etc. codes and in the same code, are the hexadecimal/representation code associations all the same?
  - □ Is the arrangement of bytes identical (are the leading and trailing bytes in the same order)?
  - □ Are there "invisible" fields (length of data, control codes, etc.) that are transferred as data?

The answers to these questions will help you find a viable solution for transferring certain files. However, it is always preferable to perform tests on the transfer itself as well as to check the actual content of received files.

The Hewlett-Packard solutions for transferring files in open system environments are FTP and FTAM in the IBMRJE and NRJE environments and ADVLINK in the DOS environment. Other solutions are possible (computer service and engineering companies, contributed libraries, specific applications).

## HP 3000 Transfer Products in Open System Environments

#### FTP

FTP: FILE TRANSFER PROTOCOL (ARPA, de facto standard)

This product is used for transfers between HP 3000 and the UNIX environment or a computer having FTP.

In UNIX a file is a sequence of characters. The concept of a record can be simulated by line separators (CR/LF).

FTP provides for only two types of transfers:

- ASCII, in which lines of standard characters are separated by CR/LFs.
- BINARY, which consists of a continuous sequence of bytes.

The protocol is very simple, and each manufacturer has implemented its own rules for transfers between FTP and its FILE SYSTEM.

HP 3000 behaves in the following ways depending on the type of transfer (ASCII or BINARY) and the direction of the transfer:

- Transmission
  - □ ASCII: HP 3000 sends the records one after another with CR/LFs between them.
  - □ BINARY: HP 3000 sends the records one after another without separators. If the file is protected with a password, FTP will request it. It is the FILE SYSTEM that generates the request. However, FTP cannot open a file that is read-protected or of the PRIV type (privileged mode).
- Reception
  - □ ASCII: In the data received, HP 3000 searches for CR/LFs to separate the records. Lines that are too long are truncated with a message displayed.
    - The default is:

REC= -80,,F,ASCII;DISC=1024

- □ BINARY: HP 3000 writes the records by using the length of the destination file to make separations.
  - **The default is:**

REC=126, ,V,BINARY;DISC=1024

The structure of the file can be redefined by the parameters passed at the same time as the name of the file.

Example

>PUT xxx TOTO; REC=-132,40,F,ASCII;DISC=1000

TOTO is the file name. The command does not have any spaces. The file must be write-accessible and "saveable" (CAP SF).

#### **D FTAM: FILE TRANSFER ACCESS AND MANAGEMENT**

(ISO standard 8571)

FTAM is used for transfers between an HP 3000 and another computer also having FTAM. There are many more extant types of file structures than types of computers.

FTAM classifies files by type. Three file types are supported on HP 3000:

- FTAM1 unformatted text and a sequence of characters without any particular structure
- **FTAM2** sequential text and a sequence of records of variable length
- **FTAM3** unformatted binary and a sequence of unstructures bytes

The protocol is very complex. The standard provides for many optional fields. Each manufacturer has a certain degree of freedom of interpretation. It is important to verify that the systems are mutually compatible. You can contact the technical support center to find out whether a given computer has already been tested.

The list of implementation choices for the HP 3000 is presented in thorough detail in the FTAM documentation. These choices are not identical for the HP 9000.

Each manufacturer associates the FTAM types to the parameters of its FILE SYSTEM. The following choices have been made for the HP 3000:

Transmission

FTAM1 - The files have a 1091 code (FTAM1) and are of ASCII type.

FTAM2 - The files have a 0 or 1092 code (FTAM2) and are of ASCII type.

FTAM3 - All other files.

The FTAM4 and FTAM5 files are not supported. As for FTP, the files must be read-accessible.

Reception

```
FTAM1 - Code = 1091 (FTAM))
REC=-256,1,V,ASCII
```

FTAM2 - Code = 0 REC=-176,1,V,ASCII

FTAM3 - Code = 0 REC-= -256,1,V,BINARY

As for FTP, the files must be write-accessible and "saveable." They can be qualified by their MPE attributes.

**Example of an FTAM file:** 

TOT0; REC--80, 40, F, ASCII; DISC-258

## HP 3000 File Transfer Utilities In the IBM Environment

#### RJE, NRJE, etc. (IBM protocol)

These utilities are used to simulate a BATCH type terminal (card punchers and reader and printers).

Transmission

The files sent must be part of a batch process (control cards) and broken down into card format by a program on the HP 3000 and then restored once they are transferred to the IBM. It is often necessary to provide for specific processing for each file (FCOPY on HP 3000 and IEBGENER on IBMs having limited functions).

The EBCDIC/ASCII conversion can be requested at the time of transfer (ASCII file) or done prior to transfer.

Reception

The files are received as IBM SPOOL files. They must be broken down on the IBM and put back together on the HP 3000. NRJE options can be used to change the file attributes (routing table, the SUBMIT and USEREXIT command).

#### The HP 3000 Transfer Utilities for PCs (DOS)

#### ADVLINK (&DSCOPY)

The ADVLINK screen emulator contains a transfer utility for copying ASCII or BINARY files between an HP 3000 and a PC.

The LABELED option can be used to keep file attributes when transferring between HP 3000s and PCs.

Different configurations allow transfers by serial links: PAD, NS (VT) and TELNET.

Furthermore, HP 3000 has programmable network oriented interfaces that let you develop your own transfer utilities (NETTIPC, BSD, LU6.2, etc.). Several third-party computer service and engineering companies are offering software for transfers between HP 3000 and other types of computers.

The HP 3000 remains an "open" system as far as file transfers are concerned.

# **Published Application Notes**

#### HP 3000

Following is a list of the Application Notes published to date. If you would like to order single copies of back issues please use the *Request Form* attached and indicate the number(s) of the note(s) you need, and the part number(s).

|   | Note<br># | Part Number       | Торіс                                                        |
|---|-----------|-------------------|--------------------------------------------------------------|
|   | 1         | 5958-5824         | Printer Configuration Guide - Version 1                      |
|   | 2         | 5960-2841         | Terminal types for HP 3000 HPIB Computers - Version 1        |
| - | 3         | 5960-2842         | Plotter Configuration Guide                                  |
|   | 4         | 5960-2843         | Printer Configuration Guide - Version 2                      |
|   | 5         | 5960-2844         | MPE System Logfile Record Formats                            |
|   | 6         | 5960-2845         | Stack Operation                                              |
|   | 7         | 5960-2846         | COBOL II/300 Programs: Tracking Illegal Data                 |
|   | 8         | 5960-2847         | KSAM Topics: COBOL's Index I/O: File Data Integrity          |
|   | 9         | 5960-2848         | Port Failures, Terminal Hangs, TERMDSM                       |
|   | 10        | 5960-2849         | Serial Printers - Configuration, Cabling, Muxes              |
| ~ | 11        | 5960-2850         | System Configuration or System Table Related Errors          |
|   | 12        | <b>5960-28</b> 51 | Pascal 3000 - Using Dynamic Variables                        |
|   | 13        | 5960-2852         | Terminal Types for HP 3000 HPIB Computers - Version 2        |
| • | 14        | 5960-2853         | Laser Printers - A Software and Hardware Overview            |
|   | 15        | 5960-2854         | FORTRAN Language Considerations - A Guide to Common Problems |
|   | 16        | <b>5960-2855</b>  | IMAGE: Updating to TurboIMAGE & Improving Database Loads     |
|   | 17        | 5960-2856         | Optimizing VPLUS Utilization                                 |
|   | 18        | 5960-2857         | The Case of the Suspect Track for 792X Disc Drives           |
|   | 19        | 5960-2858         | Stack Overflows: Causes & Cures for COBOL II Programs        |
|   | 20        | 5960-2859         | Output Spooling                                              |
|   | 21        | 5960-2860         | COBOLII and MPE Intrinsics                                   |
|   | 22        | <b>5960-286</b> 1 | Asynchronous Modems                                          |

| Note<br>#   | Part Number        | Торіс                                                                  |
|-------------|--------------------|------------------------------------------------------------------------|
| 23          | 5960-2862          | VFC Files                                                              |
| 24          | 5960-2863          | Private Volumes                                                        |
| 25          | 5960-2864          | TurboIMAGE: Transaction Logging                                        |
| 26          | 5960-2865          | HP 2680A 2688A Error Trailers                                          |
| 27          | 5960-2866          | HP Trend: An Installation and Problem Solving Guide                    |
| 28          | 5960-2867          | The Startup State Configurator                                         |
| 29          | 5960-2868          | A Programmer's Guide to VPLUS 3000                                     |
| 30          | 5960-2869          | Disc Cache                                                             |
| 31          | 5960-2870          | Calling the CREATEPROCESS Intrinsic                                    |
| 32          | 5960-2871          | Configuring Terminal Buffers                                           |
| 33          | 5960-2871          | Printer Configuration Guide - Version 3                                |
| 34 <u>A</u> | 5960-2873          | RIN Management (Using COBOLII Examples) (A)                            |
| 34B         | 5960-2874          | Process Handling (Using COBOLII Examples) (B)                          |
| 34C         | 5960- <b>28</b> 76 | Extra Data Segments (Using COBOLII Examples) (C)                       |
| 35          | 5960-2875          | HPDESK IV (Script files, FSC, and Installation Considerations)         |
| 36          | 5960-2877          | Tips for the DESK IV Administrators                                    |
| 37          | 5960-2878          | AUTOINST: Trouble-free Updates                                         |
| 38          | 5960-2879          | Store/Restore Errors                                                   |
| 39          | 5960-2880          | MRJE Emulates a HASP Workstation                                       |
| 40          | 5960-2881          | HP 250 / 260 to HP 3000 Communications Guidelines                      |
| 41          | 5960-2882          | MPE File Label Revealed                                                |
| 42          | 5960-2883          | System Interrupts                                                      |
| 43          | 5960-2884          | Run Time Aborts                                                        |
| 44          | 5960-2885          | HPPA Patching Conventions for HP3000 900 Series Processors - Version 1 |
| 45          | 5960-2886          | Vplus & Multiplexers                                                   |
| 46          | 5960-2887          | Setting Up and HPDesk HPTelex for the First Time                       |
| 47          | 5960-2900          | Customizing Database Data Items & Changing Passwords in JCL Files      |
| 48          | 5959-9215          | Printer Configuration - Version 4                                      |
| 49          | 5959-9227          | Configuring DATACOMM Products Into MPE                                 |
| 50          | 5959-9228          | VFC's for Serial Printers                                              |

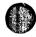

,

| Note<br># | Part Number            | Topic                                                                                        |
|-----------|------------------------|----------------------------------------------------------------------------------------------|
| 51        | 5959-92 <b>3</b> 7     | Terminal Types for the HP 3000 HPIB Computers                                                |
| 52        | 5959-9242              | Configuring MRJE                                                                             |
| 53        | 595 <del>9</del> -9245 | Using Special Characters on the 700/9x Series Terminals                                      |
| 54        | <b>5959-92</b> 51      | Improving Database Performance                                                               |
| 55        | 5959-9258              | Customized Message Catalogs and Help Facilities                                              |
| 56        | 5959-9266              | BRW Tips for Beginners                                                                       |
| 57        | 5959-9270              | Configuring the HP 2334A Plus & HP 2335A As a Statistical Multiplexer                        |
| 58        | 5959-9274              | HPPA Pathing Conventions for HP3000 900 Series Processors - Version 2                        |
| 59        | 5959-9289              | HP 2334A and HP 2334A Configuration Recipes                                                  |
| 60        | 5959-9301              | TurboIMAGE's I-FILES and J-FILES                                                             |
| 61        | 5959-7385              | HPDeskManager - Looking Behind the Scenes                                                    |
| 62        | 5959-7803              | Setting Up a System Dictionary                                                               |
| 63        | 5959-7834              | Configuring Telesupport Moderns for MPE V/E Systems                                          |
| 64        | 5960-1816              | Finding Solutions in HP SupportLine                                                          |
| 65        | 5960-1817              | Using the Electronic Call Feature of HP SupportLine                                          |
| 66        | 5960-1818              | Using the Feedback Feature of HP SupportLine                                                 |
| 67        | 5960-1819              | Printing Documents from HP SupportLine                                                       |
| 68        | 5960-1820              | HP SupportLine Commands                                                                      |
| 69        | 5960-2901              | Nonsystem Volume Sets and the Migration of Private Volumes to an S9000<br>HP 3000            |
| 70        | 5960-2907              | Modem Links for Remote Console and Standard DTC Connections on<br>Commercial XL HPPA Systems |
| 71        | 5960-2918              | Asynchronous Cabling                                                                         |
| 72        | <b>5960-2</b> 919      | BRW Tips and Tricks                                                                          |
| 73        | 5 <b>960-2</b> 998     | SNA NRJE Configuration                                                                       |
| 74        | 5960-2999              | SNA IMF Configuration                                                                        |
| 75        | <b>5060-30</b> 00      | XL NRJE Configuration                                                                        |

٠

•

# HP Computer Museum www.hpmuseum.net

For research and education purposes only.

| Note<br># | Part Number | Торіс                                                              |
|-----------|-------------|--------------------------------------------------------------------|
| 76        | 5960-4301   | XL IMF Configuration                                               |
| 77        | 5960-4302   | Calling the BRW Intrinsics                                         |
| 78        | 5960-4303   | PUB.SYS What Is Behind It?                                         |
| 79        | 5960-4625   | Conquest of Disc Space                                             |
| 80        | 5960-4633   | Looking Behind the Scenes of Resource Sharing                      |
| 81        | 5960-4637   | MPE/XL System Interrupt Recovery Procedures                        |
| 82        | 5960-4347   | Private Volumes                                                    |
| 83        | 5960-4396   | Serial Printer Configuration                                       |
| 84        | 5960-4334   | How to Migrate FORTRAN Programs to Newer Compilers and XL Hardware |
| 85        | 5960-4335   | The Optimization of Programs in MPE/XL                             |
| 86        | 5960-4643   | IBM Labeled Tapes Questions and Answers                            |
| 87        | 5960-4666   | Image Logging for HP Financial Accounting Databases                |
| 88        | 5960-4672   | Native Mode Spooler Questions and Answers                          |
| 89        | 5960-4673   | AUTOINST/XL Questions and Answers                                  |
| 90        | 5960-4701   | The New Spooler                                                    |
| 91        | 5960-6659   | Using the Port Structure Under MPE/XL                              |
| 92        | 5960-6696   | SUBNET 3000                                                        |
| 93        | 5960-6697   | Native Mode Spooler Questions and Answers Version 2                |
| 94        | 5960-8223   | RPG/XL Intrisic Interface                                          |
| 95        | 5961-1689   | LaserRx Questions and Answers                                      |
| 96        | 5961-9647   | Tape Labels Unlimited                                              |
| 97        | 5962-5255   | POSIX A New Interface for MPE/iX                                   |
| 98        | 5963-3130   | File Transfer                                                      |

U

# HP 3000 Application Note Request

Please send me the HP 3000 Application Notee listed below. To order an Application Note just fill in the Application Note number and the part no. in the space provided below. (Use the Published Application Notes form)

| AN 59/_/_/           | AN _/_ 59 <u>/</u> - <u>///</u> |
|----------------------|---------------------------------|
| AN _/_ 59 _/ - / / / | AN _/_ 59 _////                 |
| AN _/ 59 _////       | AN _/_ 59 <u>/</u> -///         |
| AN _/ 59 _/ - / / /  | AN _/_ 59 <u>_////</u>          |
| AN _/_ 59 _////      | AN _/_ 59 <u>/-</u> -///        |

| Business phone | Extension | Best time to call |
|----------------|-----------|-------------------|

| Name            |          | Title/Dept.    |
|-----------------|----------|----------------|
| Company         | <u> </u> | Division       |
| Mailing Address | Meil     | Stop/Bldg./Rm. |
| City            | State    | Zip Code       |

1515

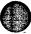

1

NO POSTAGE NECESSARY IF MAILED IN THE UNITED STATES

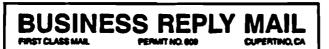

POSTAGE WILL BE PAID BY ADDRESSEE

HEWLETT-PACKARD 19310 PRUNERIDGE AVE BLDG 49 AM CUPERTINO CA 95014-9826

## **Customer Comment Card**

Application Note No.: \_\_\_\_\_

Part No.: \_\_\_\_\_

We welcome your evaluation of this Application Note. Your comments and suggestions will help us improve our publications. Attach additional pages if necessary.

| Please | circle | the | following | Yes | or | No: |  |
|--------|--------|-----|-----------|-----|----|-----|--|
|        |        |     |           |     |    |     |  |

| Is the information technically accurate?                                        | Yes | No |
|---------------------------------------------------------------------------------|-----|----|
| Are instructions complete?                                                      | Yes | No |
| Are concepts and wording easy to understand?                                    | Yes | No |
| Are the examples and pictures helpful?                                          | Yes | No |
| Is the format of this note convenient in size, arrangement and readability?     | Yes | No |
| ■ Did you receive the published application notes requested in a timely manner? | Yes | No |

Additional Comments and/or suggestions for future application notes:

|                          |                         |    | . <u> </u> |  |
|--------------------------|-------------------------|----|------------|--|
| Please provide:<br>Name: | Title:                  | ÷. |            |  |
| Company:                 | Address:                |    |            |  |
| City:                    | State: Zip Code/Country |    |            |  |

Please send to :

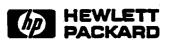

No postage is required. Just remove this card, fold so that the pre-addressed label is on the outside, secure and mail.

Thank you for your assistance.

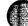

#### FOLD FOLD -- -- -- -- -- --NO POSTAGE NECESSARY IF MAILED IN THE UNITED STATES **BUSINESS REPLY MAIL** FIRST CLASS PERMIT NO. 95, MT. VIEN, CA POSTAGE WILL BE PAID BY ADDRESSEE Hewlett-Packard Company 100 Mayfield Avenue Technical Marketing Mail Stop 37MA Mountain View, CA 94043

FOLD

FOLD

**•** • • •

# NONE

Customer Order Number

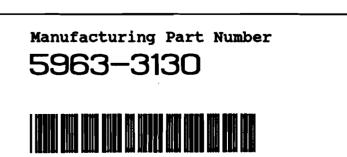

**\*\*** For HP Internal Reference Only **\*\*** 

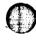

C